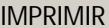

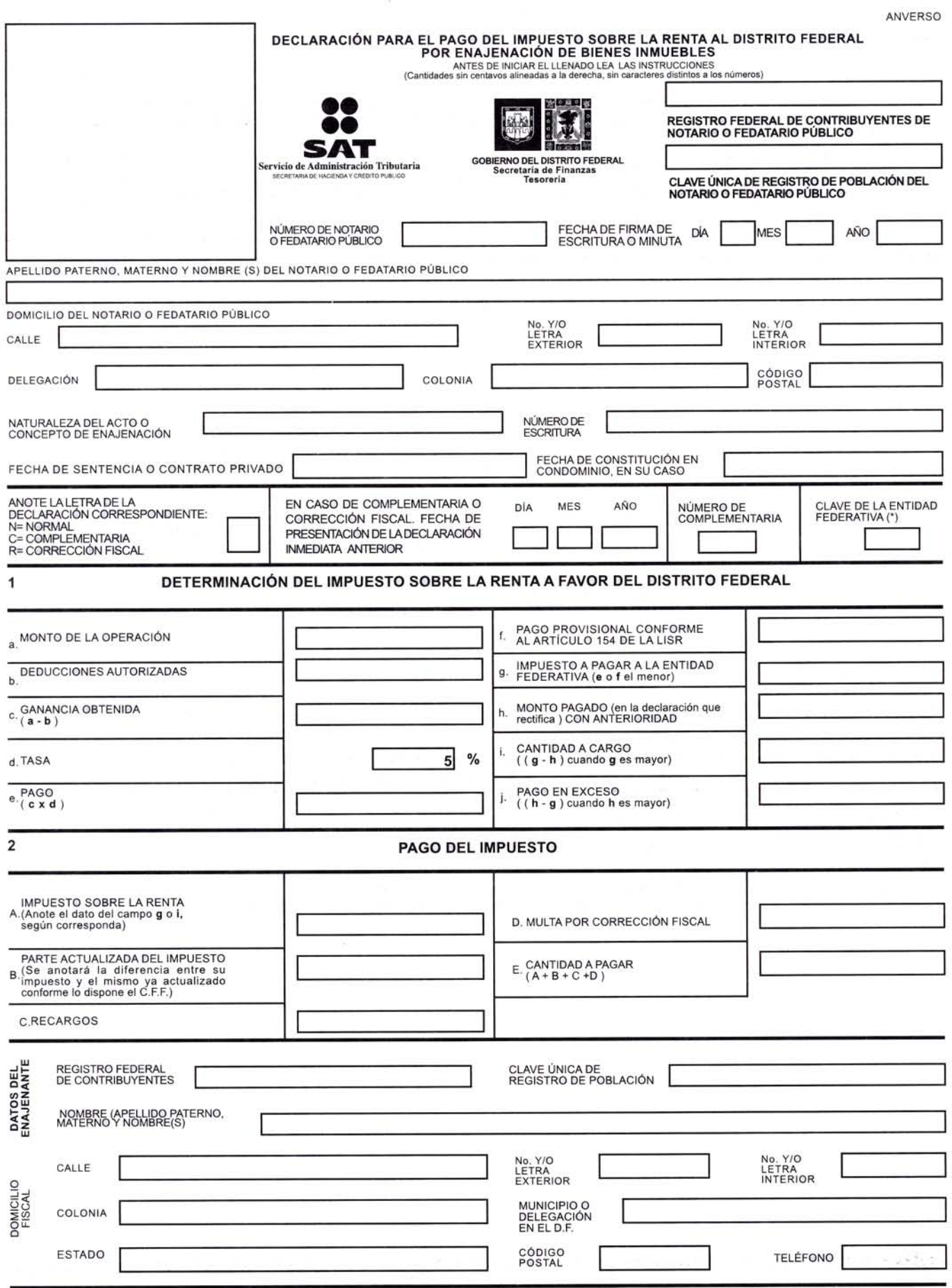

(\*) Ver listado de claves de las Entidades Federativas en la página 2

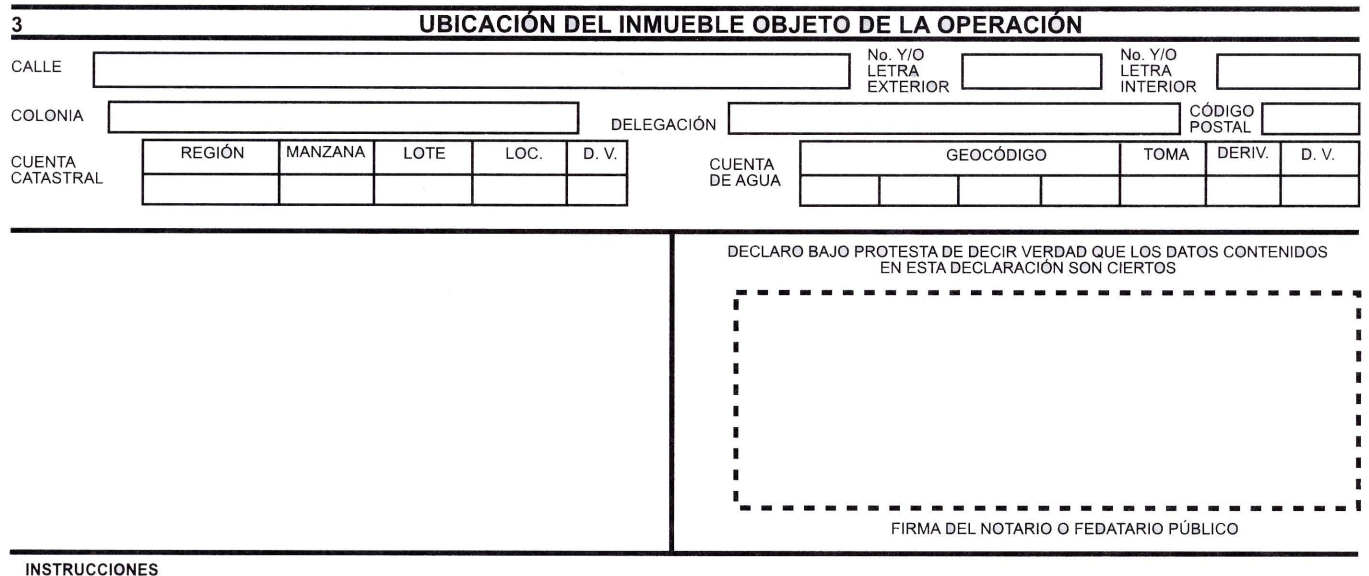

 $\overline{2}$ 

- 1. Esta declaración será llenada a máquina. Únicamente se harán anotaciones dentro de los campos para ello establecidos
- 2. El pago se deberá presentar en la Entidad en donde se ubique el inmueble objeto de la operación.
- 3. Cuando el contribuyente (enajenante) cuente con la Clave Única de Registro de Población (CURP), la anotarán en el espacio correspondiente.
- 4. Los datos referentes a fechas se anotarán utilizando dos números arábigos para el día (en su caso), dos para el mes y cuatro para el año. Ejemplo: 17 de abril del año 2003.

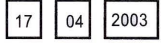

## 5. DECLARACIONES COMPLEMENTARIAS:

En caso de presentar espontáneamente una declaración para corregir errores u omisiones de una declaración anterior, anotará "C" en el recuadro del tipo de declaración y deberá señalar la fecha de presentación de la declaración inmediata anterior

R= CORRECCIÓN FISCAL. Cuando la autoridad en el ejercicio de sus facultades de Nonprobación determine errores u omisiones y el contribuyente opte por corregir su<br>situación fiscal, anotará "R" en el recuadro respectivo y anotará el(los) monto(s) de la<br>giuntista correspondientes en el campo(s) MULTA PO respectivo.

En ambos casos, se deberá proporcionar toda la información de la forma fiscal, tanto la<br>corregida como la que no se modifica y utilizará el campo MONTO PAGADO CON<br>ANTERIORIDAD (en la declaración que rectifica) en el (los) proceda(n).

6. Tratándose de enajenación a través de copropiedad, se deberá anexar, en su<br>caso, una copia del Anexo 1 de la forma 1-A, que se presente conforme al artículo 154<br>de la Ley del Impuesto sobre la Renta.

Para cualquier aclaración en la realización del pago mediante esta declaración, puede<br>obtener información del Internet en la siguiente dirección :<br>www.finanzas.df.gob.mx/lesoneria o comunicarse a Contributel al 5709-1286;

## LISTADO DE CLAVES DE LAS ENTIDADES FEDERATIVAS

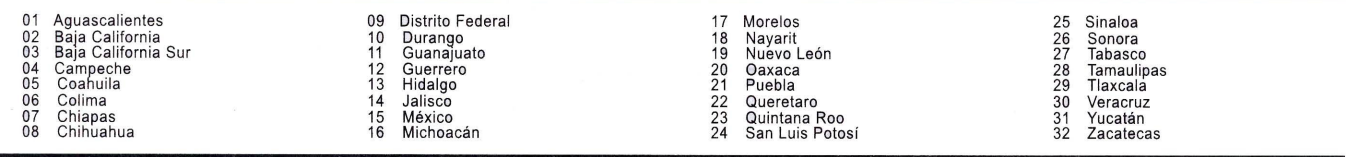